### Självservice HR/Lön version 19.2 191122

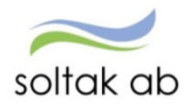

## Saldorutan maxvärden

#### Idag

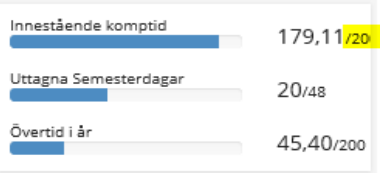

#### Nya versionen

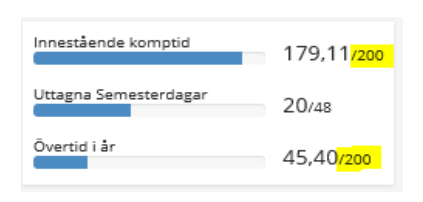

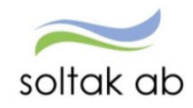

## Möjlighet att ändra bunden tid när den är längre än 24 timmar

• Bunden tid är inte längre hopslagna när medarbetare skapar poster efter varandra. Skapa Bunden tid för mer än 24 timmar , genom att skapa en post för varje dag och då dessa inte längre slås ihop är det möjligt att ändra posterna en och en. När skiftet är över midnatt så skapas två poster, en till kl 24:00 och en från kl 00:00.

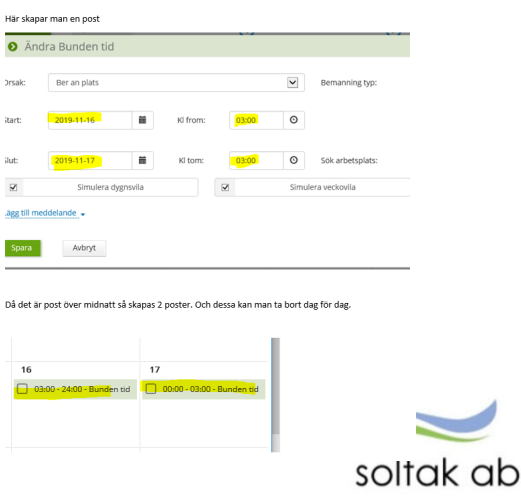

### Möjlighet att redigera datum för semester som är längre än tillgängliga antal semesterdagar

• I samband med rapportering av semester ges en signal om att den angivna perioden överskrider det antal semesterdagar som medarbetare har. Tidigare om medarbetaren ville ändra datum gick inte det utan då fick medarbetare en signal om att posten inte fanns. Det är nu rättat. När signalen kommer och användaren klickar på OK sparas posten . Eller så kan man klicka på<br>avbryt och ändra datum i semesteransökan.

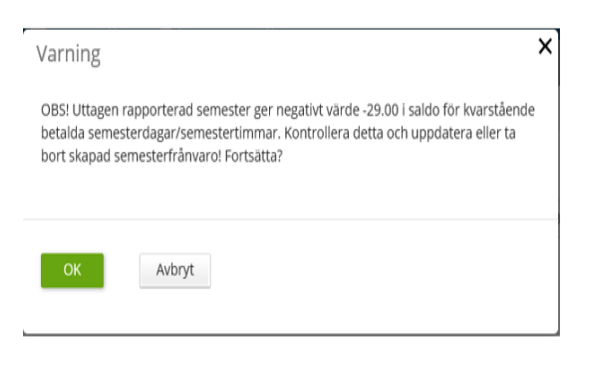

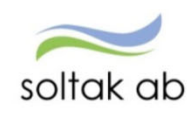

# Simulering dygnsvila / Simulering veckovila

• Simulering på dygns och veckovila kommer i samma bild för medarbetaren.

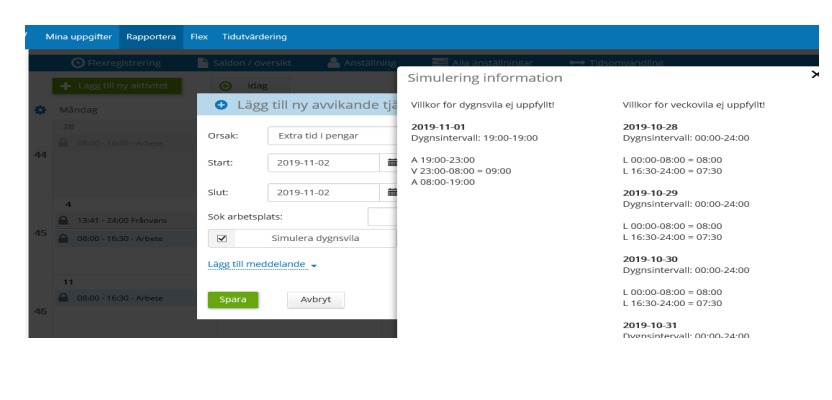

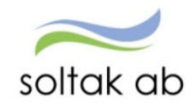